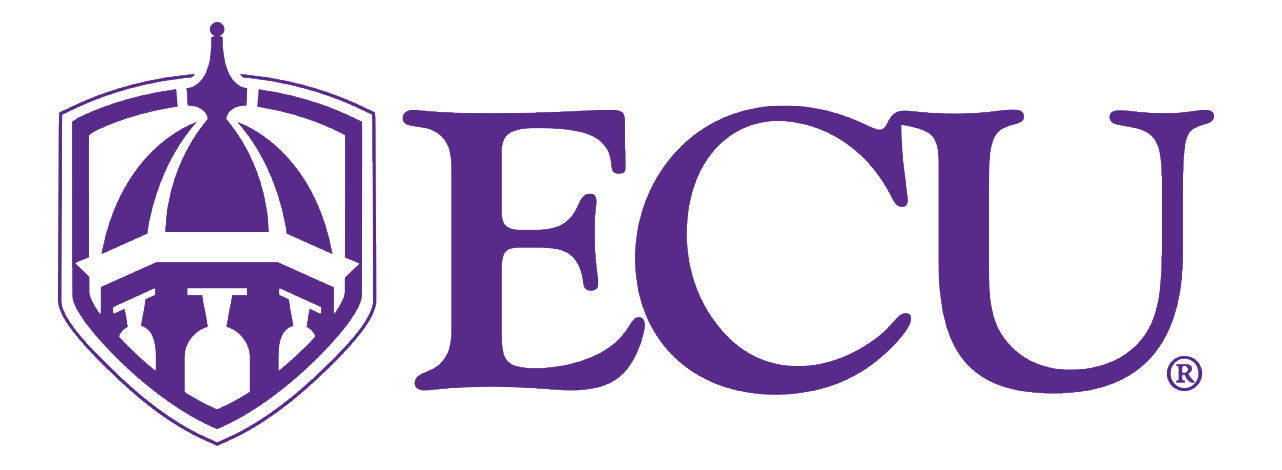

# Webex Meetings

Roles & Permissions

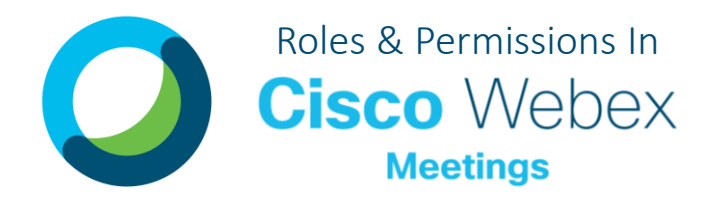

### MEETING ROLES

## There are four possible roles in Webex Meetings

#### **Host Role**

The host is the person who schedules, starts and ends the meeting. The host has the ability to record the meeting. A host can also assign roles to other participants in the meeting and to Breakout Sessions. The host role can be reassigned once a Meeting has started.

#### **Cohost Role**

The cohost is an evolution of alternate host role. Cohosts share host-level privileges like muting and unmuting other participants, moving participants to or admitting participants from the lobby, managing breakout sessions, etc. Cohosts are not permitted to assign cohost privileges to an attendee.

#### **Presenter**

The presenter is responsible for sharing and annotating presentations, whiteboards, documents, and can be assigned polling privileges in a meeting.

#### **Attendee Role**

Any person attending the session who is not already identified as a presenter, host, or cohost. Attendees are typically who the meeting information is being presented to.

## MEETING FEATURES

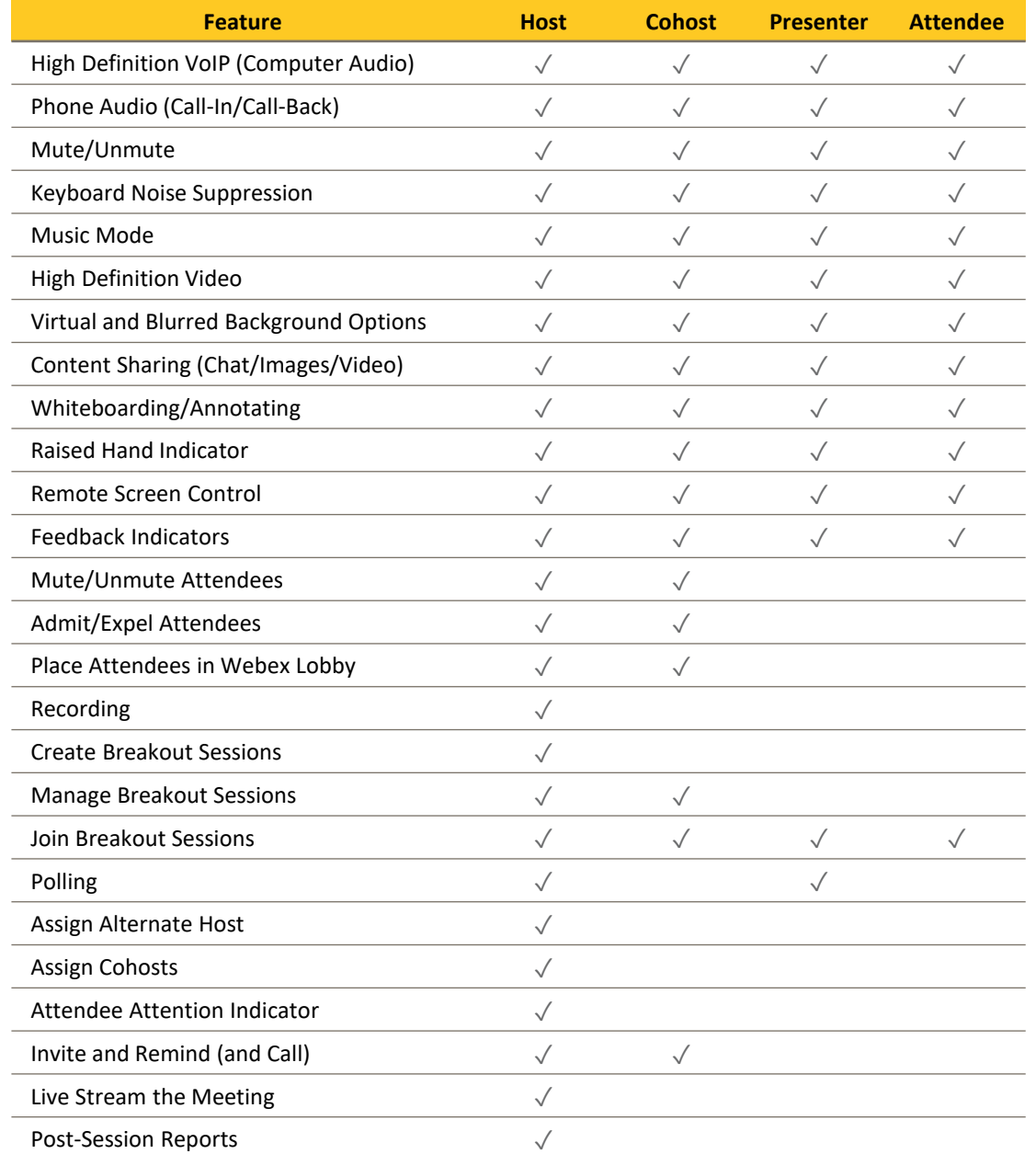

## BREAKOUT SESSIONS FEATURES

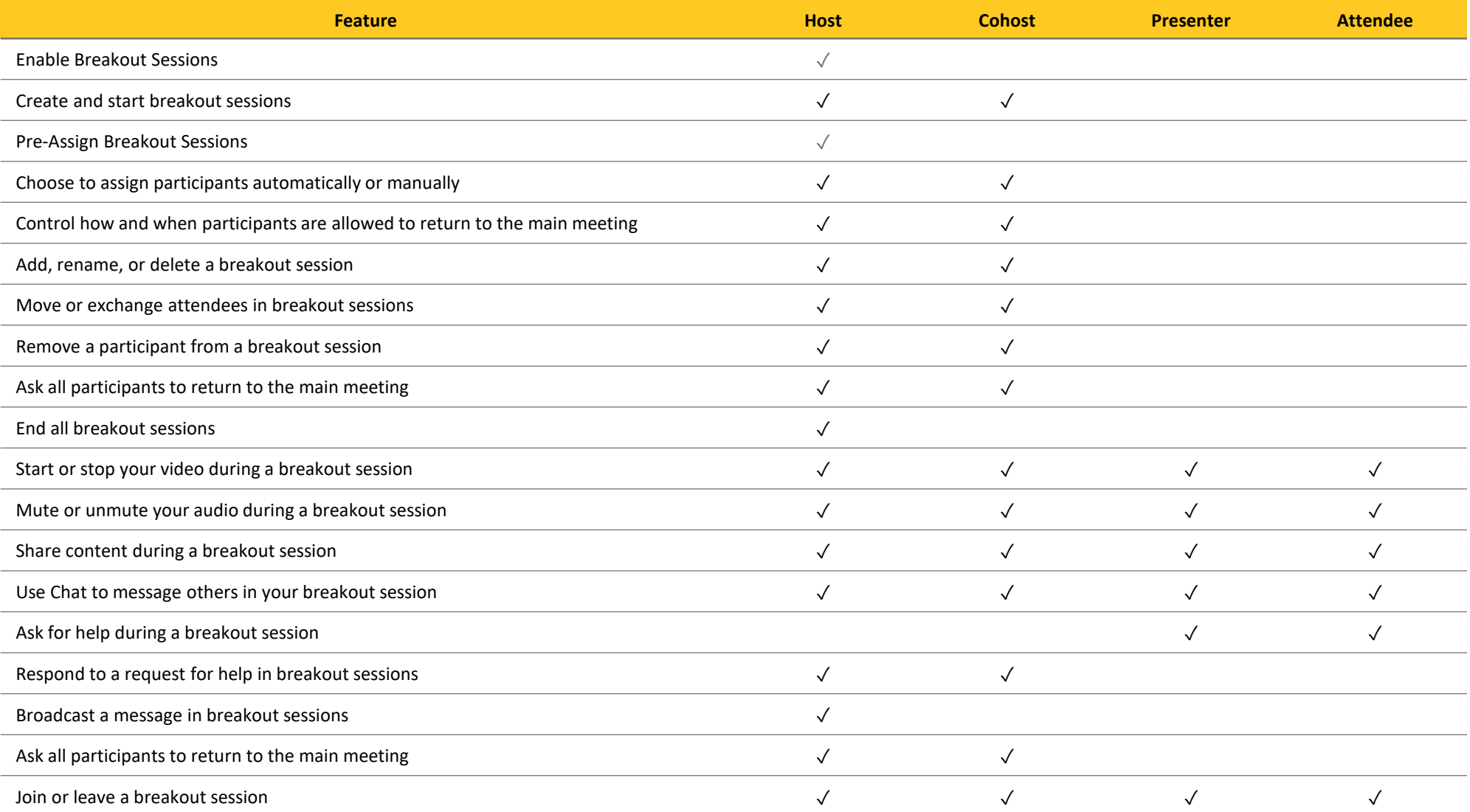